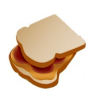

# Welcome to the Twitter-fan wiki!

Since the Twitter folks haven't put up a wiki yet, it seemed like a good idea to get one going out of the community.

Lately there's been a bunch of scripts and other cool ideas pushed forward and it's finally time that we had a place to bring them all together.

**The wiki password is twitter.**

# What is Twitter?

Twitter is a way of life. It's living with a publicity policy. It's friends, Romans and countrypeople the world over engaged in timely snippet conversations that fit into 160 character chunks. Go sign up and see what this is all about. An interview with Obvious Corp. Official Twitterness: Blog, Help Docs, API documentation,

# The Really Important Stuff

- Twitter digs cats + suggest a cat

#### Twitterific blog posts

- Kathy Sierra: The Asymptotic Twitter Curve
- B.L. Ochman:Twitter Attracting Entertainment and Business
- Scott Jangro: Why I hate Twitter

#### Desktop apps

- Celly, the original Twittergotchi as a downloadable app (OSX) by Chris Messina
- Twidget Twitter OS X Dashboard
- Twitgit OSX Dashboard Widget (Wiki Page)
- Twadget A Windows Vista sidebar gadget by Rod Begbie
- TwitterPost v1.0.0b1 Released! -- by RAILHead Design
- TwApp! for Windows -- by Harper Reed (Requires .NET 2.0)
- Twitterrific for OS X. Wiki page.
- Chitter plug-in for iChat (Mac OS X)

 - Twitter Submitter - NO FRILLS HTML by Kenneth Udut. 18 Lines of HTML, Easy to Grasp, Easy to Change. Requires Any Operating System. Requires Any Browser - even Lynx! Win3.1/9x/2k/XP/Vista Mac \*nix. FREE and Public Domain. 2 Methods -

#### Scripts and libraries

- Syndicate Twitter to your blog by David Kadavy

 - Twitter Monitor Ruby Script by Matt Biddulph (from Twitter) - requires JSON ruby gem (**gem install json**) and **growlnotify**.

 - improved Twitter Monitor Ruby Script by Alex Payne - does user icons, error checking, more. Requires twitter and daemons Ruby gems (**sudo gem install twitter daemons**) and **growlnotify**.

- Tweet - update Twitter via Quicksilver

- Twitter Updater (a WordPress plugin)

 - Jabber::Simple (src, doc) is a simple (duh!) Ruby library that aims to make the implementation of basic Jabber functionality trivial

- TwitterAdium by Jesse Newland

- John Nunemaker's Twitter Ruby Gem -- command line Twittering baby!

- Twitter Wordpress Sidebar Widget (a WordPress Widget plugin)

 - Twit! for Windows Mobile by Paul O'Brien from MoDaCo - A twitter client for Windows Mobile Landscape Smartphones, with source code!

- Twitter + PHP Update your Twitter status from within your PHP scripts

 - Update Twitter via Ruby/Rails Using a POST request, as GET is now blocked by Twitter. This is the code used by MyChores.

- Twitter Weather Get weather updates via twitter.

- Local Weather Push local weather to your Twitter account (Python + PyMetar + PyXmpp).

 - MailTwitterPHP is an email to Twitter gateway script that attempts to connect to a specified IMAP inbox, cycle through all email and attempt to post the body of each email as a new Twitter to a specified Twitter account. **Requires a PHP install with IMAP support compiled in**.

- Midgard Status Messages Update your Twitter status to Midgard CMS automatically

- wd - a perl script to get/set twitter status from the command line. Source.

#### **Mashups**

 - dealtagger - Let all your friends know what your shopping for with the dealtagger > twitter update thingy!

 - MyChores - Keep track of your household chores and send automatic Twitter posts whenever you complete a task!

 - BBC News - Get BBC news headlines via twitter. Main news feed, and individual news channels available.

#### **Hacks**

 - You can achieve the same result as the Twitter Monitor ruby script by running Adium - its Growl support is awesome!

 - If you are using the Twitter Jabber support, you can get and send twitters right from within Google Gmail

#### **Communities**

- Twitter Community at MoDaCo - A place to discuss Twitter with like minded fans...

 - **B.L. Ochman** at whatsnextonline.com is using Twitter as a contact community http://twitter.com/WifeInFastLane for people participating in Karen Quinn's Wife in the Fast Lane Contest. http://karenquinn.net/wife-in-the-fast-lane-contest/ There's a Twitter badge on the site, encouraging people to sign up.

- Twitter on Flickr - I mean, duh.

 - http://groups.yahoo.com/group/twitter/ Twitter Community on YahooGroups, started by the Twitter Submitter guy.

# **Contests**

- Smith Magazine + Twitter: Six-word story contest

- Book interpretation

#### Feature Requests and Ideas

- Integration with everything: Luke Dorny's code edit of tabs
- RequestForMicroformatsSupport
- RequestForGroups
- ...or blog/flickr/bookmark your ideas/complaints using the tag twitterfeedback
- would really like to see a TwitterTimeline project started (see RSS2Timeline)
- TwitterGrowl anyone? Anyone?
- QuickTwitter
- Trillian plug-in (for Windows)
- Maybe somebody could make a Twitter Widget for Yahoo! Widget Engine?